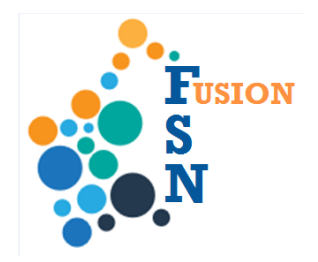

## **FuSioN User Guide**

## **Searching for a Case**

**Overview Coverview This User Guide details how to search for a case.** 

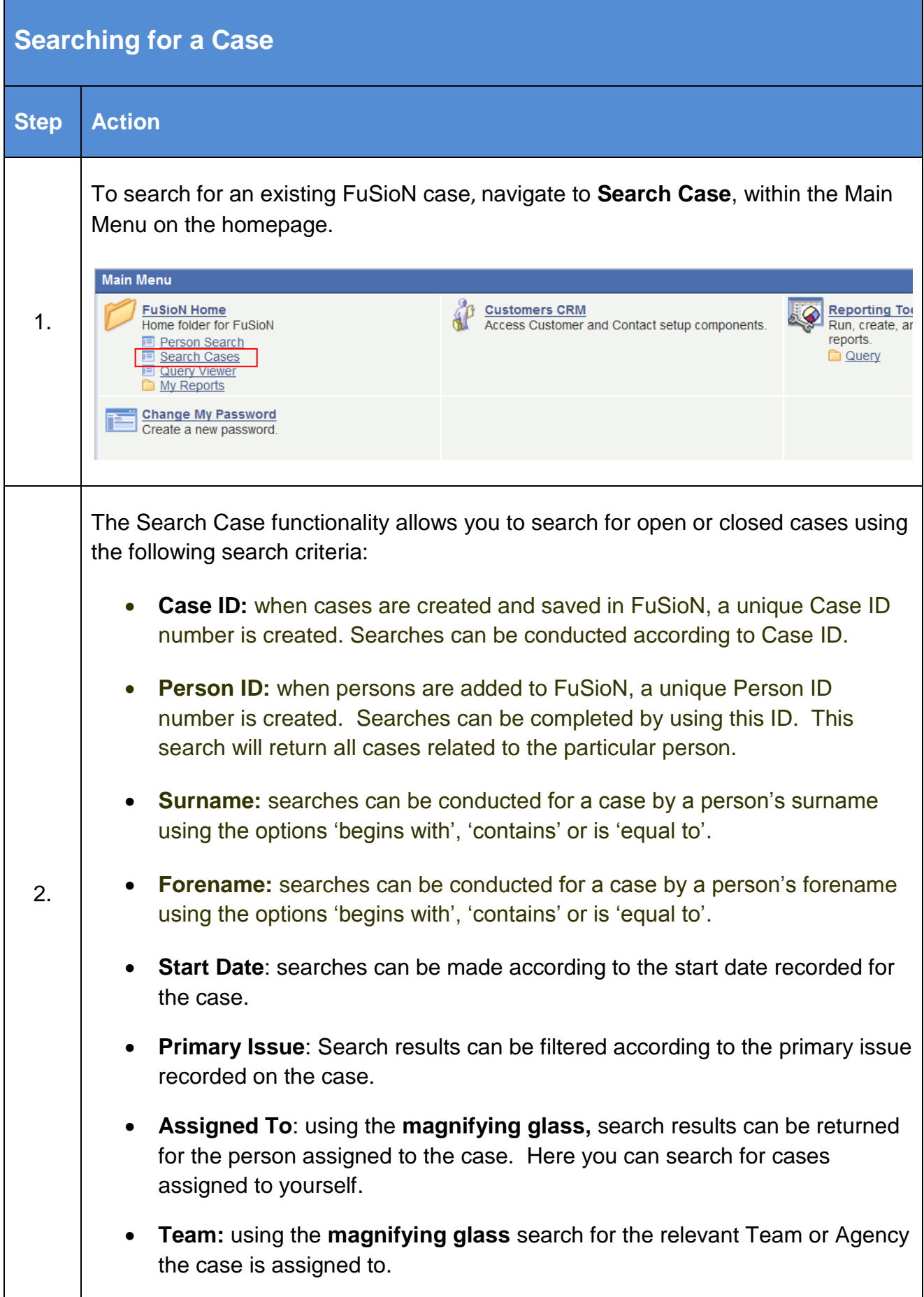

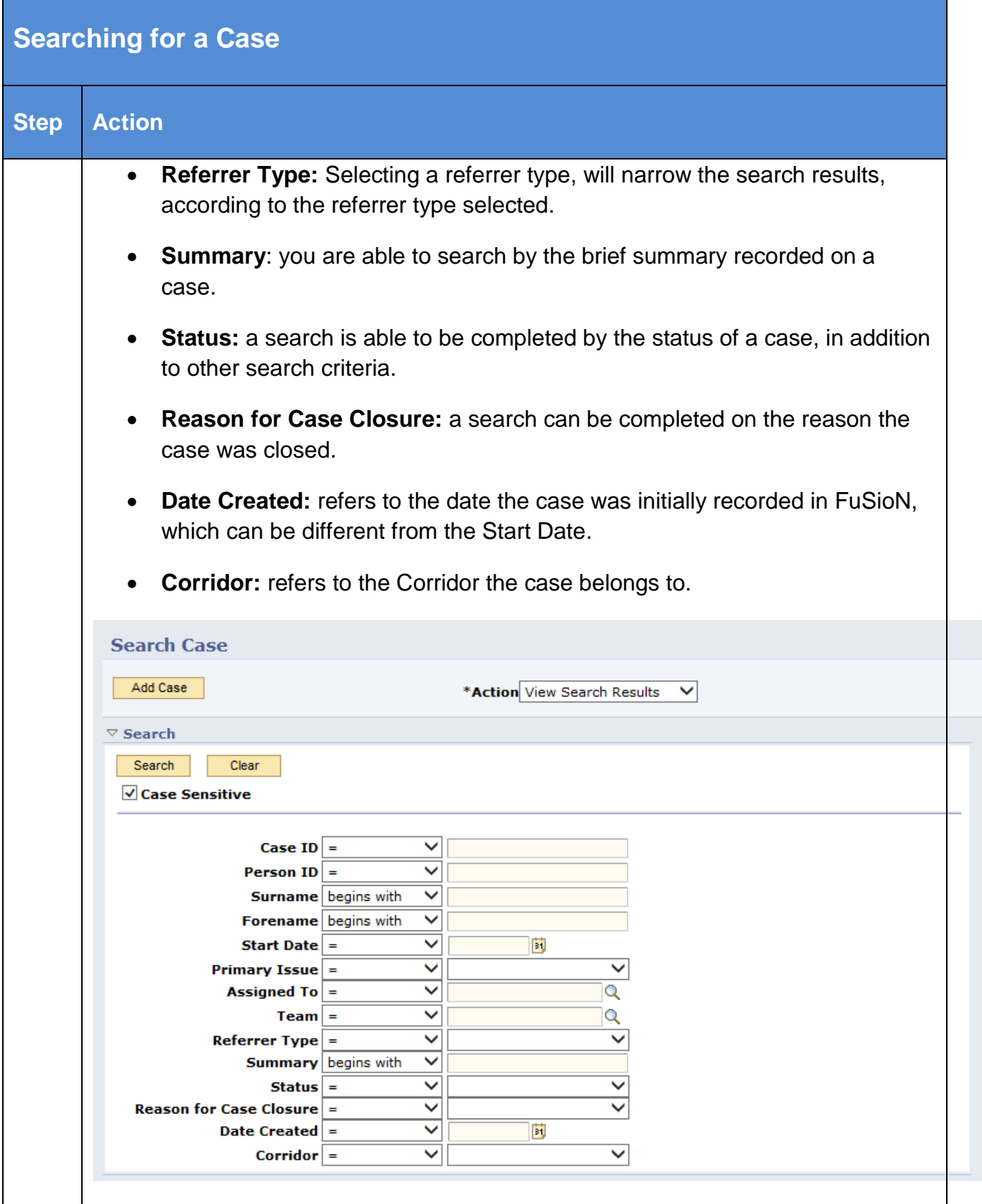

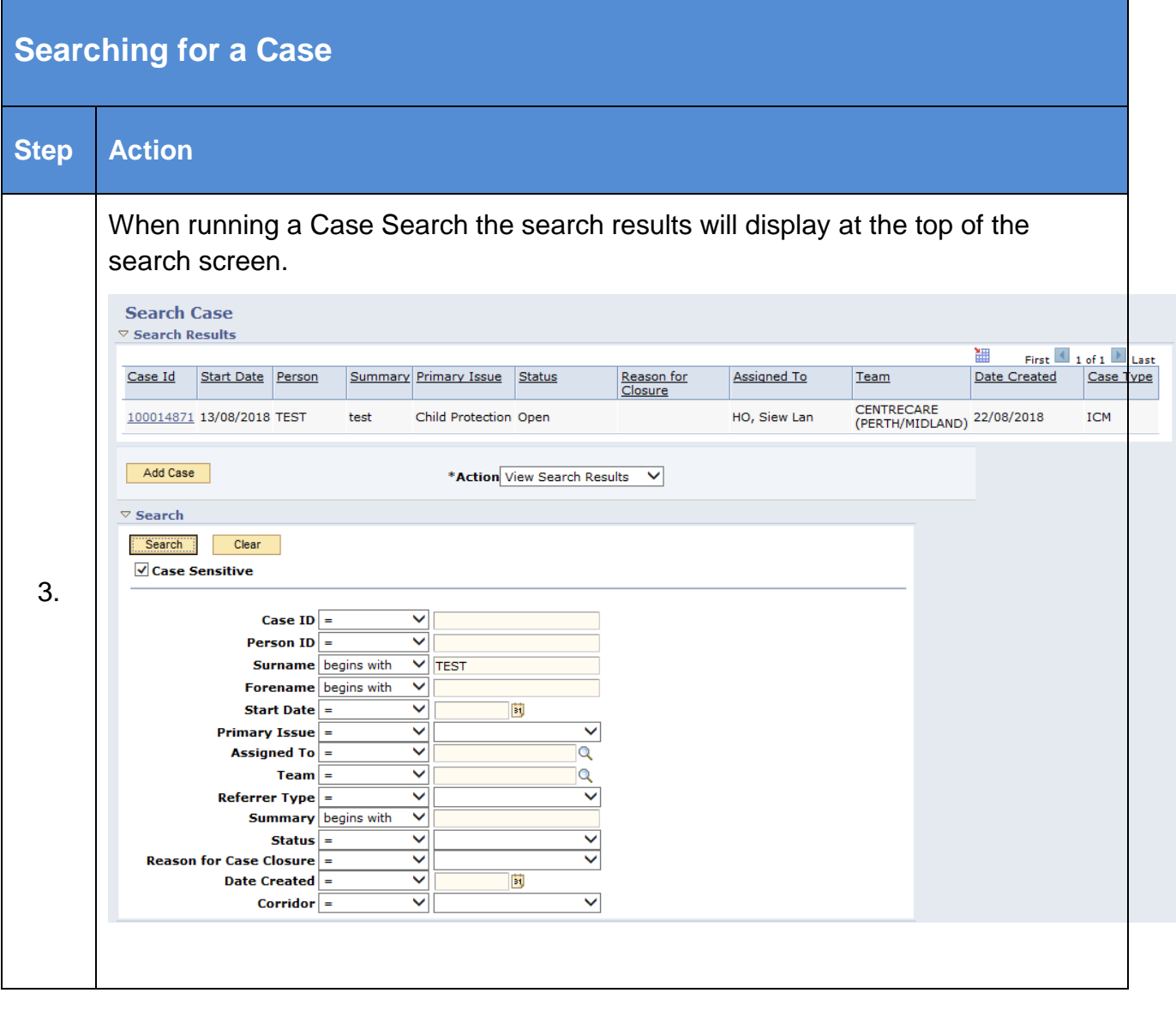